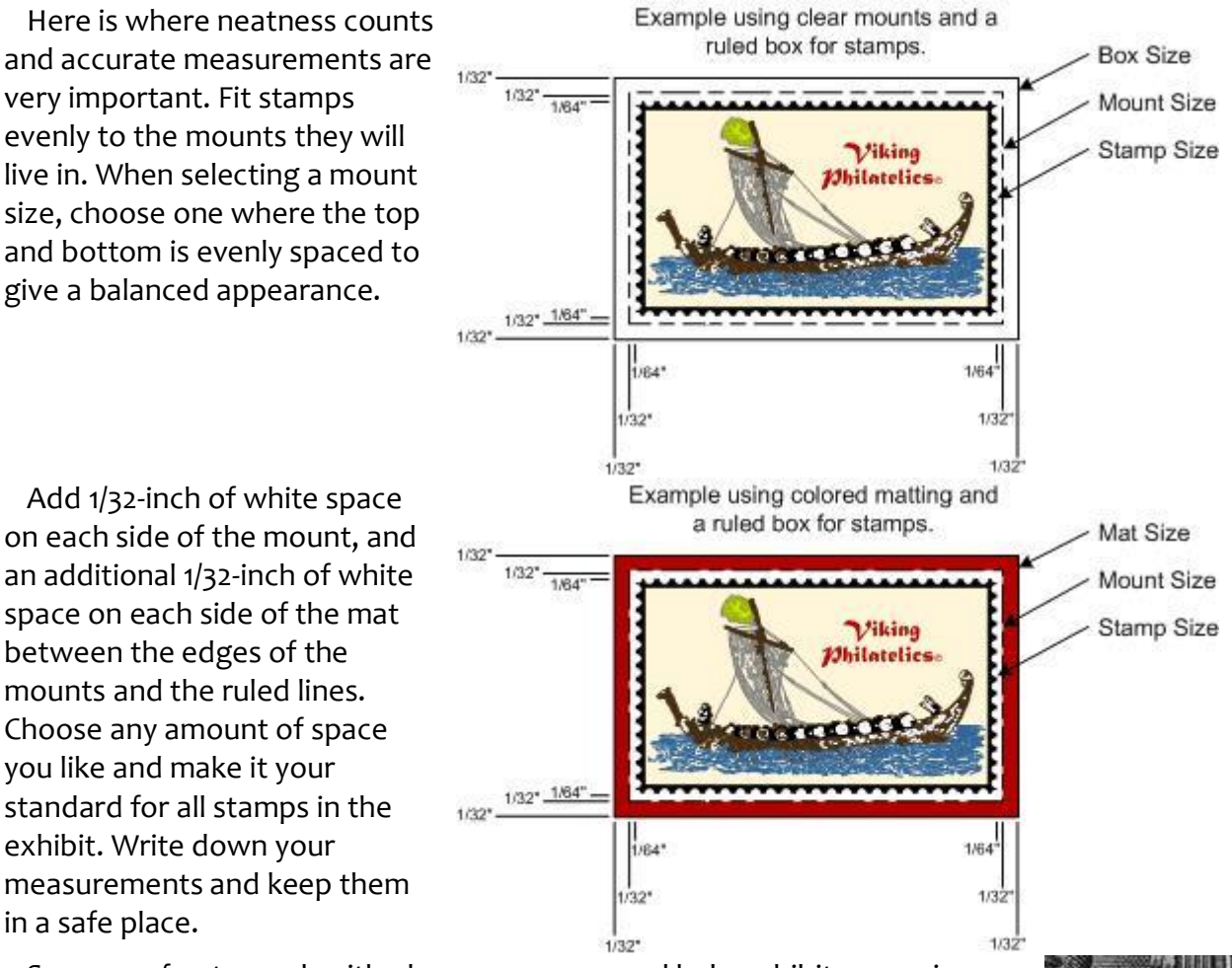

## **Workshop #2 – Mounting Techniques that get Attention**

Scans are fun to work with, dress up a page, and help exhibitors say in pictures what is sometimes difficult to accomplish in words. Make scans 70% larger or smaller than the actual portion of the stamp you want to display.

Use circles, squares, ovals, ruled lines, or arrows to point to a portion of the scan that needs to be identified. Numbers at the end of ruled lines and arrows, along with a table can help when several areas within a scan require identification.

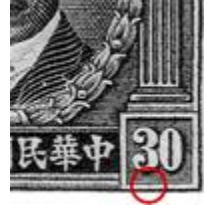

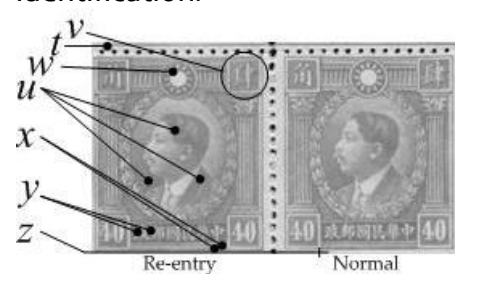

Scans should be high-resolution (300 to 600 dpi/ppi). The best sans are converted from color to black-andwhite. Many techniques exit. Create the technique that works best for you and use it consistently throughout your exhibit.

Tip Sheet C Midwest Philatelic Society – Club Exhibiting Workshop #2 Mounting Techniques that get Attention

This technique is for exhibitors who own computers and graphic software that allows layering.

This page, from my "Revolutionary Martyrs of the Kuomintang" exhibit, shows a special mounting technique you may want to use. Look closely at the block of 36 stamps, and you can see six of the stamps have the pane and position number identified on top of the clichés.

How is that possible without damaging the stamps?

I also show an enlarged portion of each cliché and identify the pane and position number in the captions directly under each scan. Using this technique it is not necessary to use the Thirkell position number. Red circles show the position of each flaw.

Read on to find out how each of these page elements are made.

The size of the block has been reduced and the stamps lightened so you can imagine a mask, with pane and position numbers; difficult to detect in the first example.

The dashed lines represent a clear piece of Transparency Film, like those used to make slides for Overhead Projectors.

Using your graphic software, scan the block at full size and insert it on a black page. Make a new layer and position it over the stamps. Highlight each of the text blocks and group them. Select and delete the block of stamps. Make sure the dashed lines of your mask are set to black. The mask must be the vertical and horizontal size of the "inside"

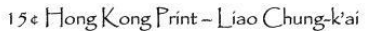

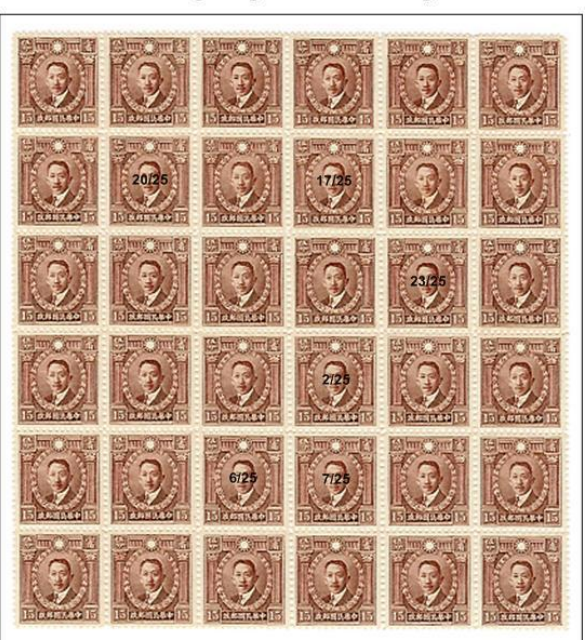

Compared with other Hong Kong prints, the master die workmanship is inferior Shading lines are badly spaced, under-drawn or over-cut. Spots, broken characters, and broken lines abound. This block of 36 cliches demonstrates 6 different major transfer varieties that appear in two locations on every pane of 200.

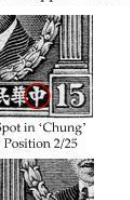

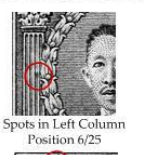

**FITTIC** 

Incomplete Vertical Line

TR Corner of UL Box

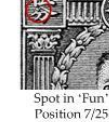

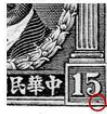

Broken 'Yu' and Weal **UR** Corne Position 17/25

Spot under '5' in LR Box Position 23/25

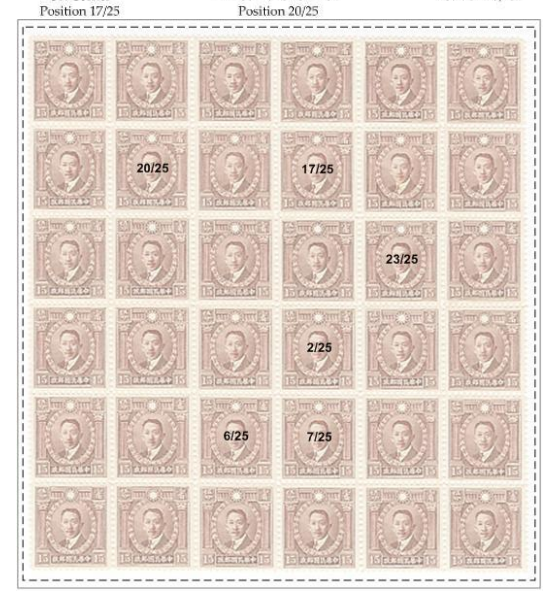

area of your stamp mount. Cut the dashed lines to remove them. Put the block of stamps inside the mount. Slide the Mask between the top of the block of stamps and the inside of the stamp mount. Think of the all the opportunities you can discover using Masks.

The scans in this example were reduced to fit on the page. The enlarged size fits inside a 1-inch square.

Scan each stamp at full size with your dpi setting between 300 to 600. Save the files as .tif. There are large files, but can be enlarged without distorting. Draw a 1-inch square box on your computer page. I assign the weight of the lines as hairlines. Select

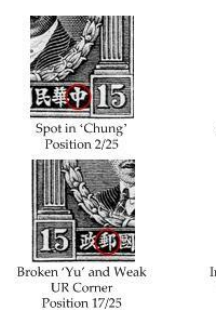

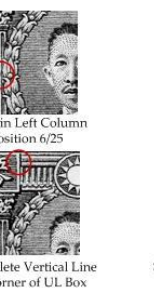

Position 20/25

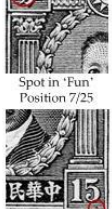

Spot under Position 23/25

the first scan and (proportionally) drag the image until it is four time the original scan size. Position the 1-inch square box over the area of the cliché that has the plate flaw. Select the stamp and crop the portions of the image that do not fit inside the 1-inch square box. Draw the circle and position it directly over the flaw. Change the color to red. Group the parts. Repeat this technique for each of stamps. You're done!

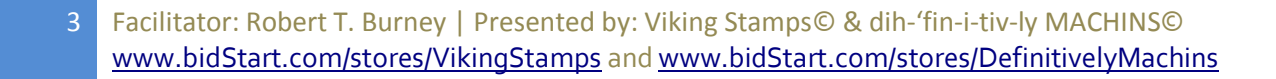